## **MMC Presumptive Field Tests Checklist, Protocol and Results**

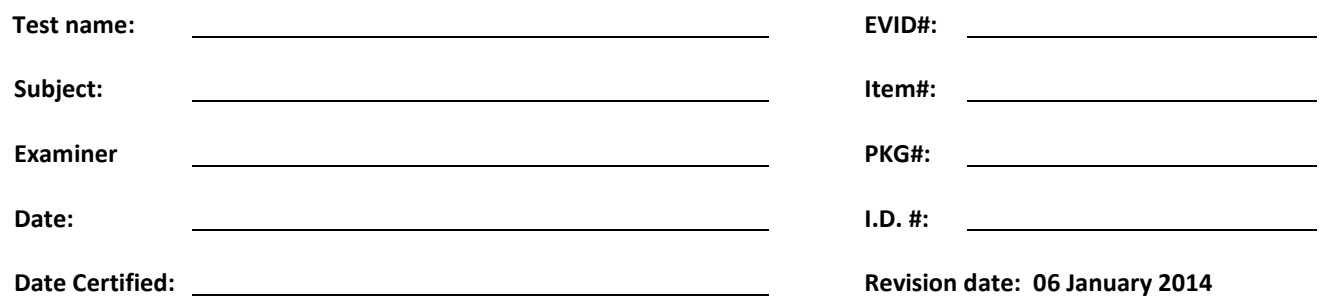

## **EXAMINER SHALL READ, PERFORM AND CHECK EACH STEP.**

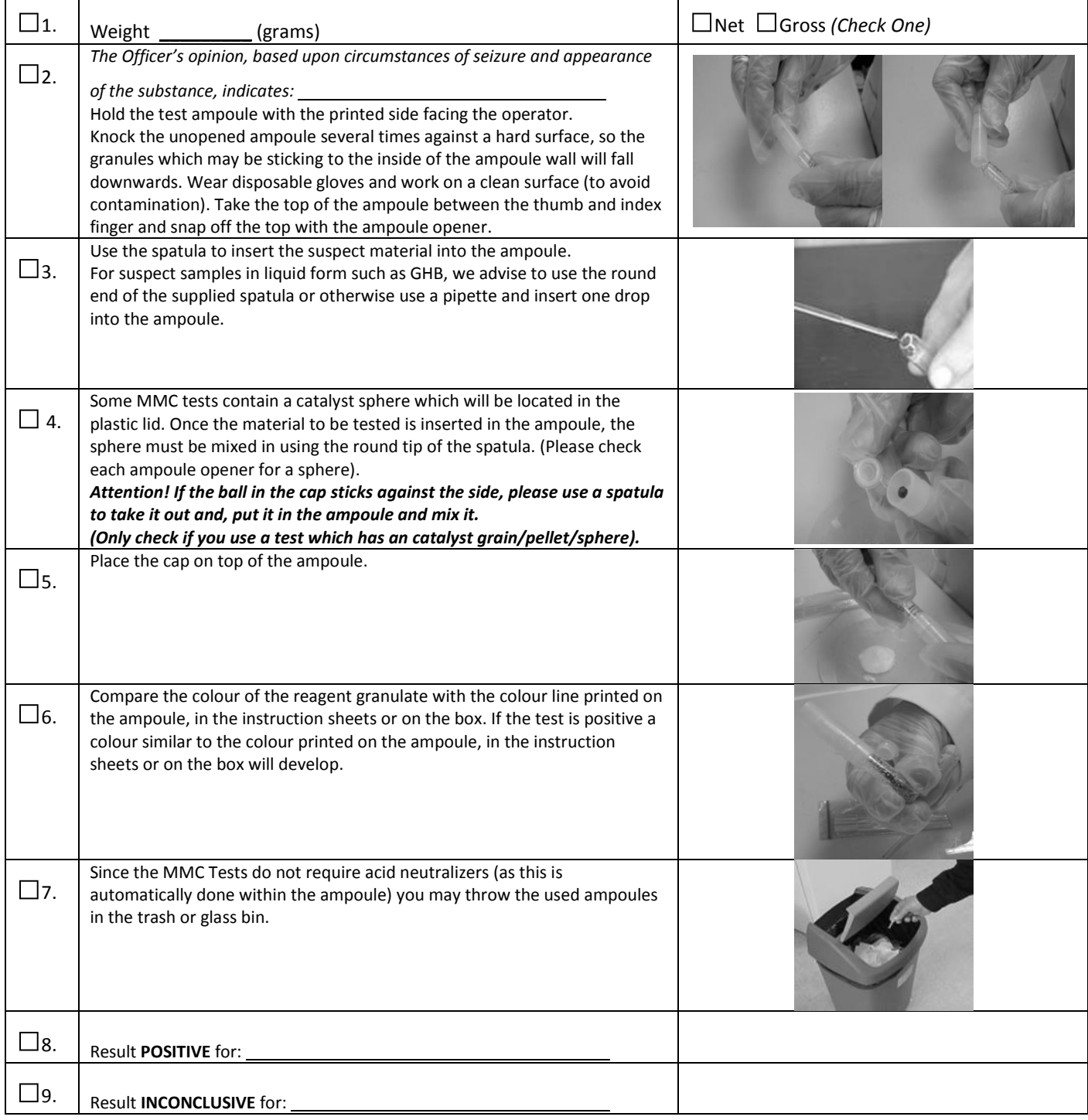